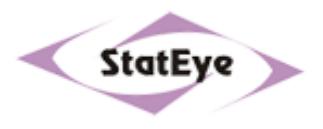

# **StatEye supports MMF**

www.StatEye.org

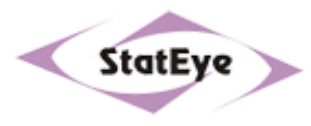

- ◆ StatEye is a physical layer simulation tool, originally developed by Anthony Sanders of Infineon
- ◆ http://www.StatEye.org/ was launched in April 2004 by all developers
- ¡StatEye is independent of any commercial company
- ¡StatEye now being used or considered by 7 different standards organisations
- ¡StatEye.org is non-partisan, neutral
- ¡ Focus is to get the truth, good or bad, in minutes instead of the months involved in getting same information using SPICE, so we can develop solutions that address the issues and avoid distractions

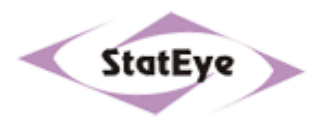

#### ¡StatEye is completely **Open Source**

- ¡ The **Open Forum** mean developers debate improvements, do changes and verify the StatEye completely publicly
- ¡ Documentation pack makes it is easy to see everything inside the box and understand StatEye to the finest technical detail: it is exemplary in being **Open Box**
- ◆ The StatEye theory is published under http://www.stateye.org/presentation.php

## **StatEye Theory**

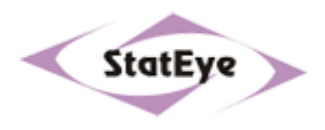

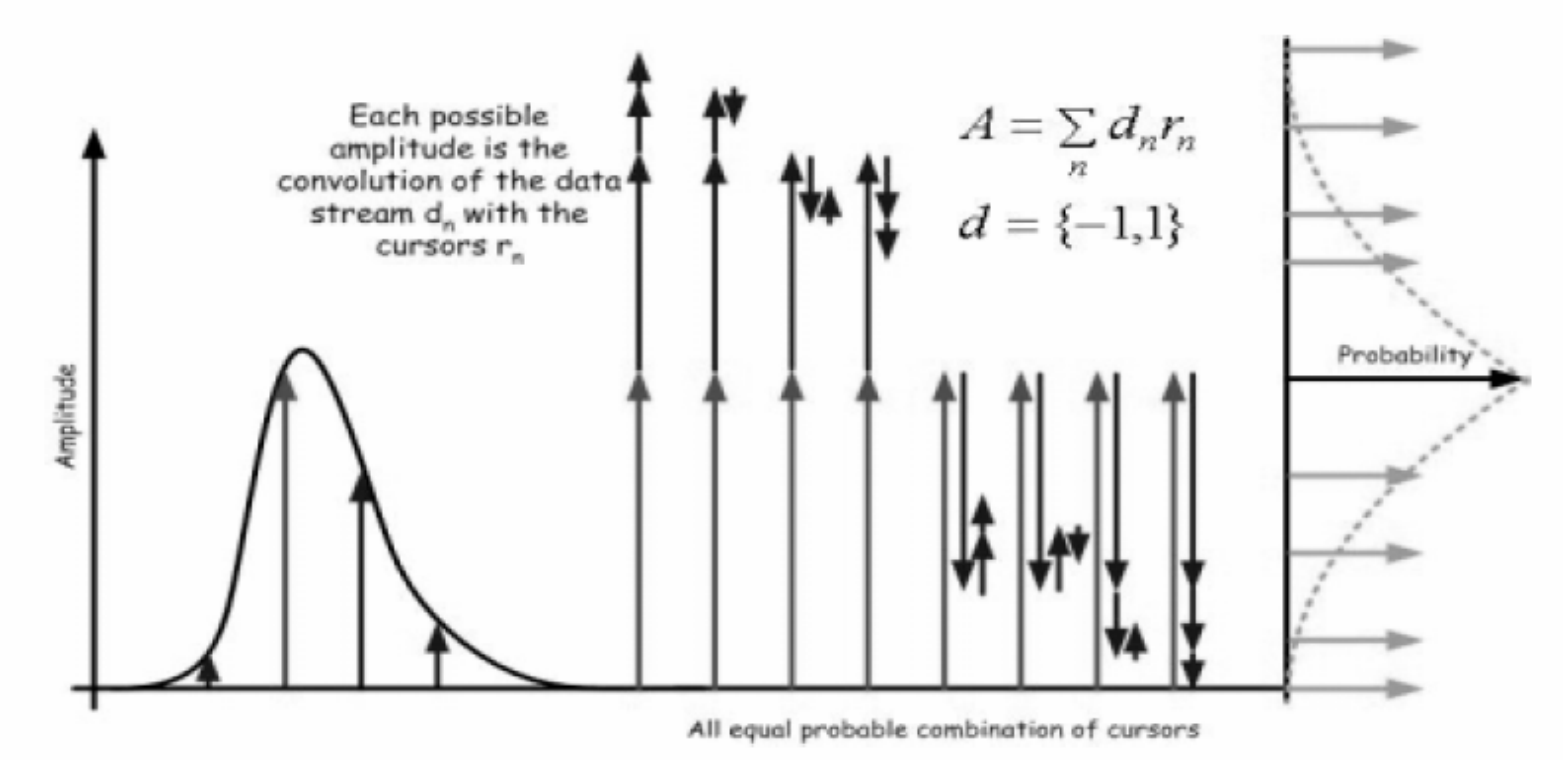

- ¡Cursors are derived from system pulse response.
- ¡ Convolution with random data stream gives all equal probable combination of cursors. Each cursor could occur as +1 (logical 1 in data stream) and –1 (logical 0 in data stream)
- ¡Probability of a given ISI can be calculated, more details see www.stateye.org

## **StatEye Theory**

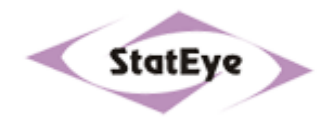

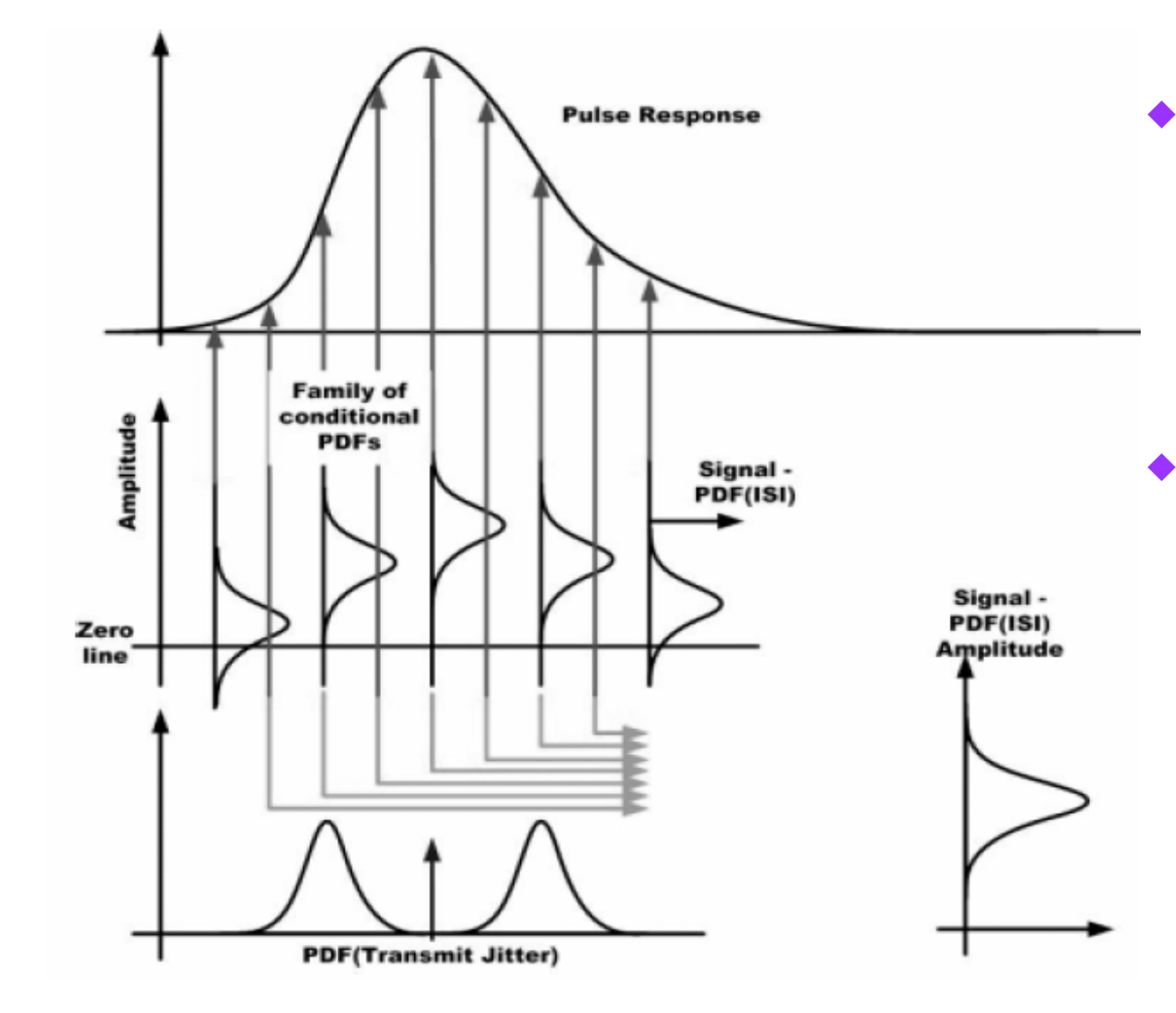

 For each arbitrary sample point within the pulse response a Conditional PDF can be calculated, forming a family of Conditional PDFs

 Given an arbitrary receiver sampling point with no jitter then the associated PDF sampled is simply the already generated Conditional PDF from the family of PDFs. If the sampling point is jittered with a known distribution then the sampling sees an average conditional PDFs

## **StatEye Theory**

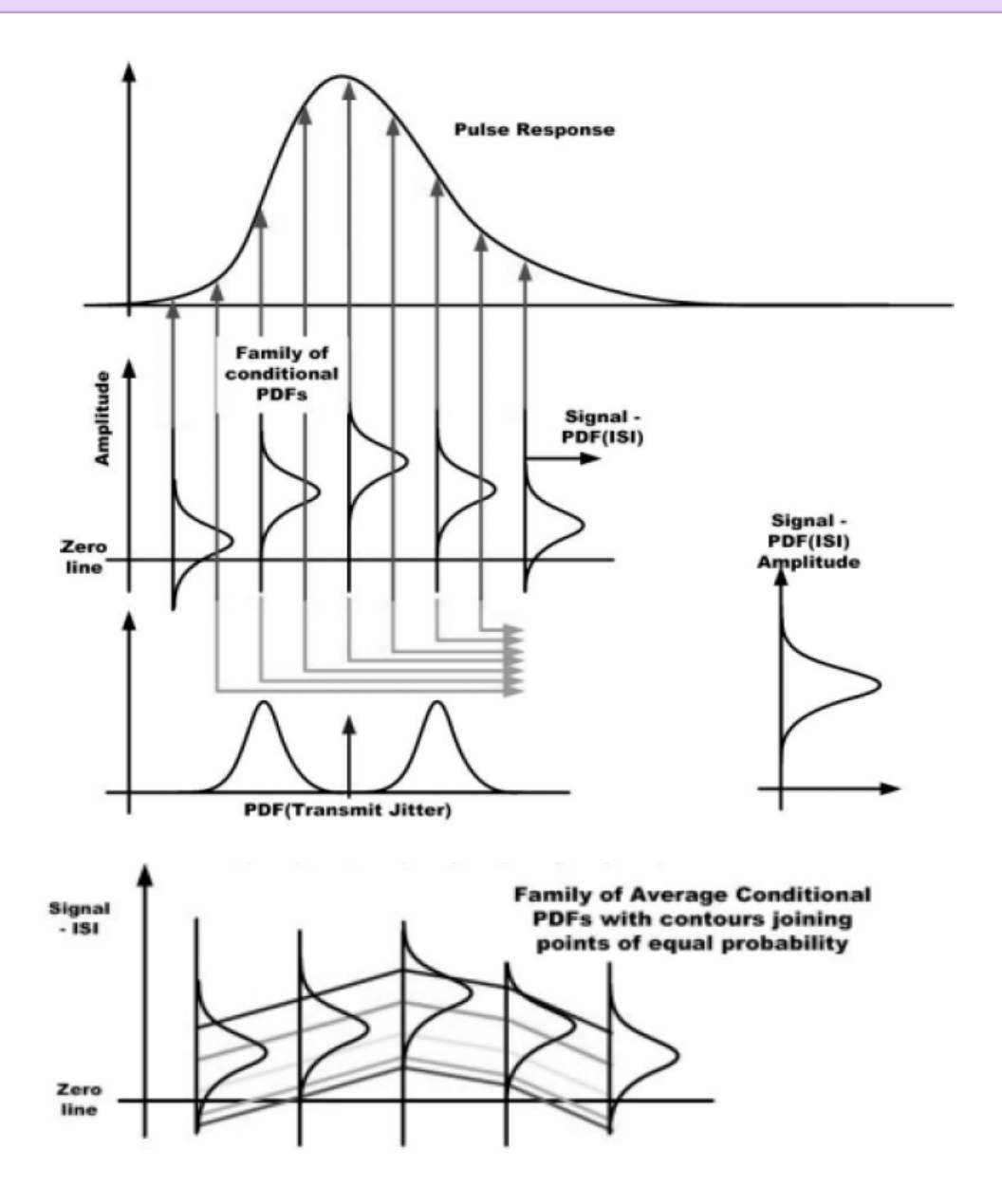

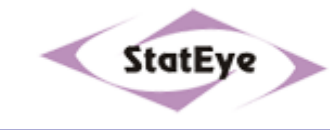

- ¡ For each sampling point within the pulse response a conditional PDF can be calculated
- ¡ If the sampling point is jittered with a known distribution then the sampling sees an average conditional PDF
- ¡ The points of equal probability can be drawn creating the StatEye. The StatEye shows the probability of receiving a specific amplitude for a given arbitrary receiver sampling point.

#### **Open Box**

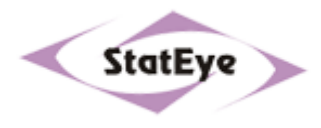

- ¡ The StatEye source and documentation is on http://www.stateye.org/released\_scripts.php and has a Beta area also.
- ¡StatEye has Megabytes of comments and diagrams in commented script

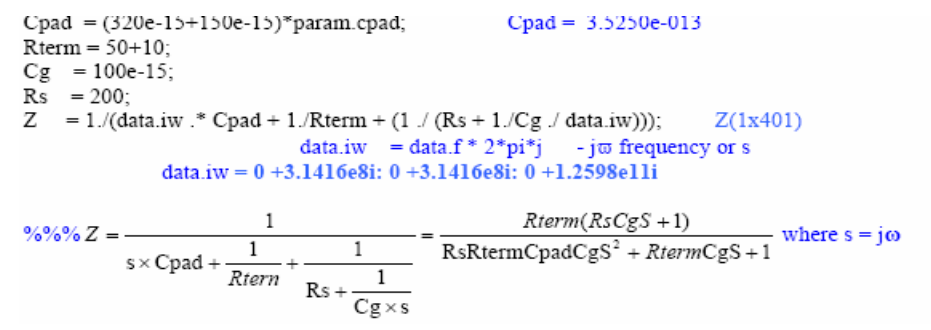

¡Full block and flow diagrams of all routines

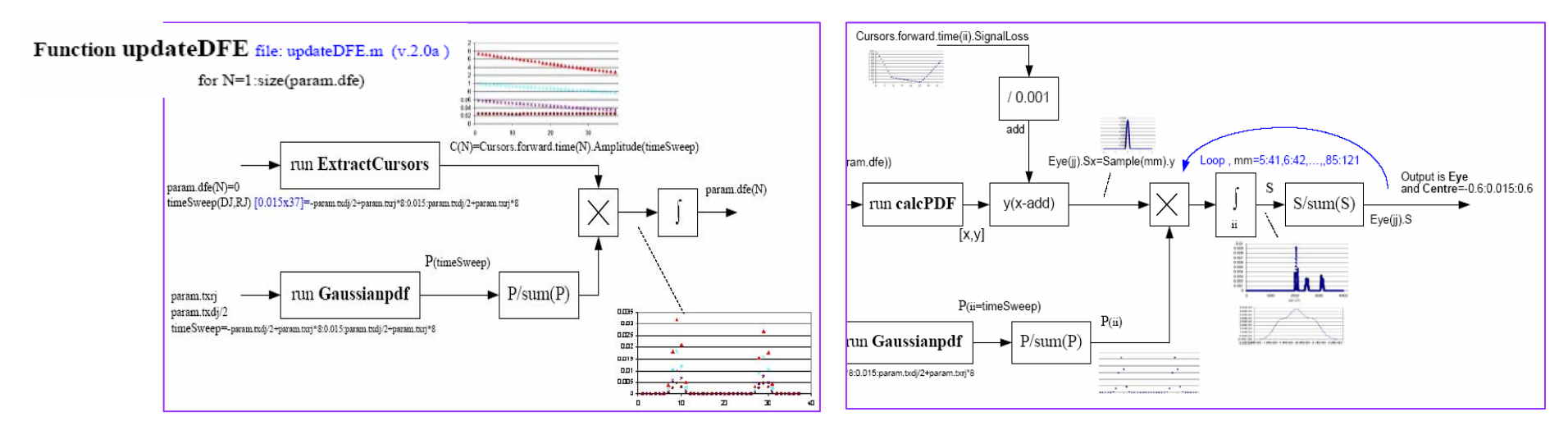

## **Using StatEye**

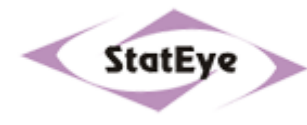

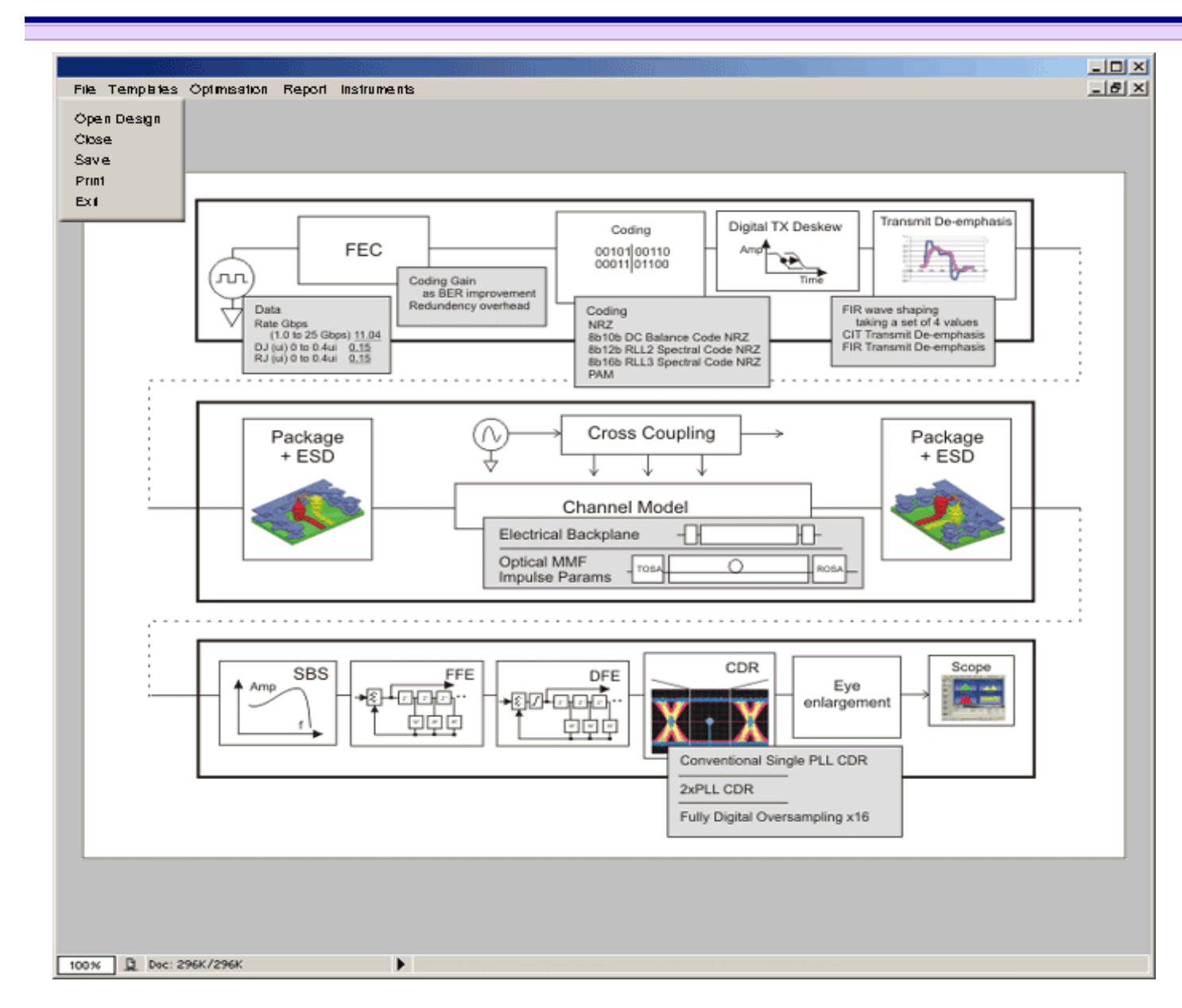

Driven from Matlab 6.5 script with parameters or new GUI (shown)

Generates a 1 UI pulse

Adds RJ and DJ

Shapes pulse for slew rate of silicon

User can apply any combo of techniques shown on diagram

Filters such as DFE can be optimised automatically

Includes non-linear components such as DFE

Computes ISI

Shows output pulse, spectrum, bathtub curve and eye diagram for different BERs.

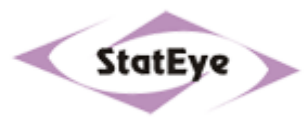

- ¡ StatEye can use a channel defined by S Parameters, ABCD parameters, Amplitude Frequency Response, or by Fibre Modal Power Factors and provides tools to convert ABCD to S Params and Power Factors to AFR
- Model Power Factors and AFR are in the same general format as Cambridge 300m MMF data
- ¡ Fibres described by AFR or modal power factors can be modelled in series with TOSA/ROSA defined by S Parameters

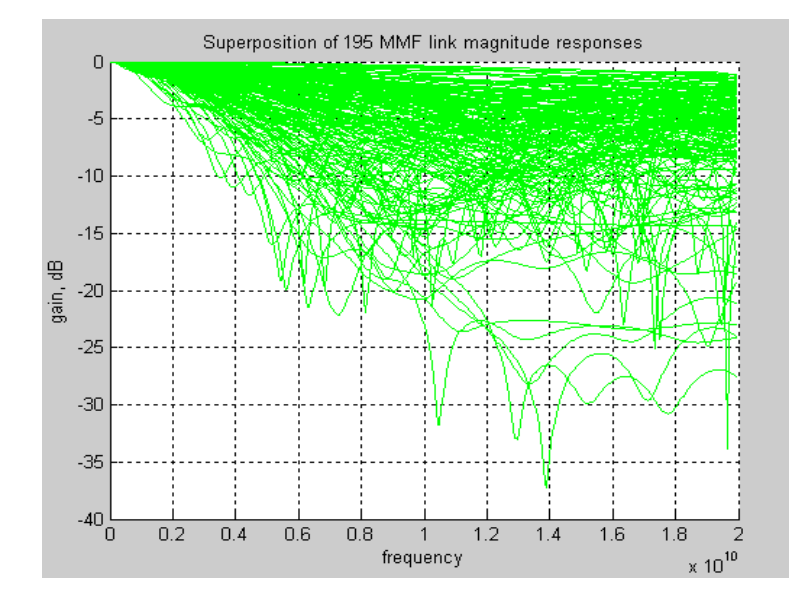

Here is the Cambridge AFR data read by the StatEye, for all fibres.

The AFR is a linear approximation of a MMF response.

StatEye Rev 2.1b supports Modal Data in its non-linear fibre model. We are finding the results virtually the same with linear and non-linear models.

### **Without EDC on Cambridge MMF, BER is gross**

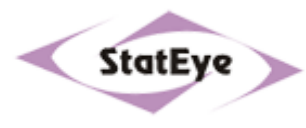

#### **Fibre: CamMMF1p0f65o23f.w**

Baud rate: 10.3125Gbps RJ: 0.15UIDJ: 0.15UIRaw channel: pre, post, FFE and DFE off

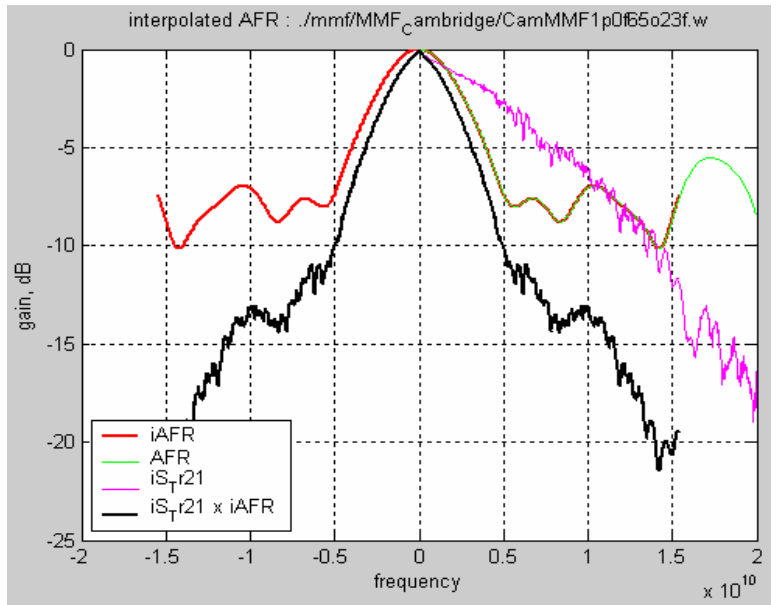

Red, Green is AFR Brown is AFR interpolated and truncated to 15GHz Pink is the TOSA+ROSA response (S params) Black is the combined channel response

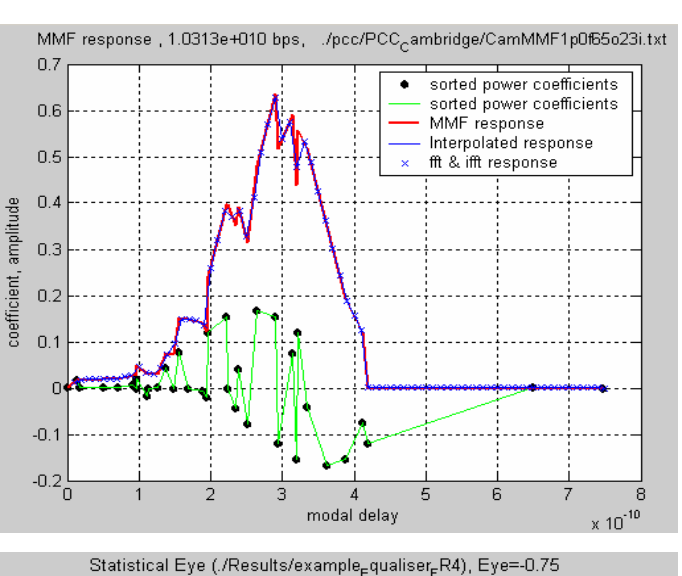

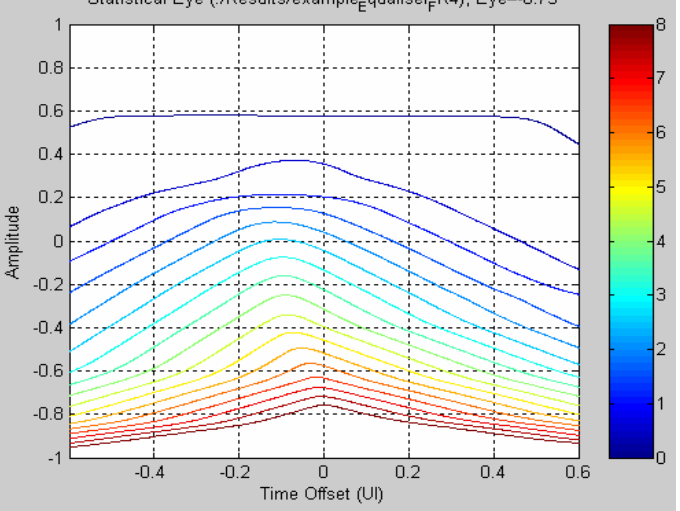

Received pulse is highly distorted in nonlinear and linear models.

Modal power coefficients (green) with large amplitude are spread over more than 1 UI

Error from time to frequency transforms and rounding in the StatEye is tiny (red and blue lines)

ISI computed by StatEye results in a BER of 1 in 10-3

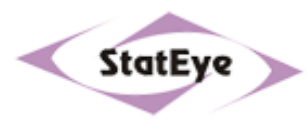

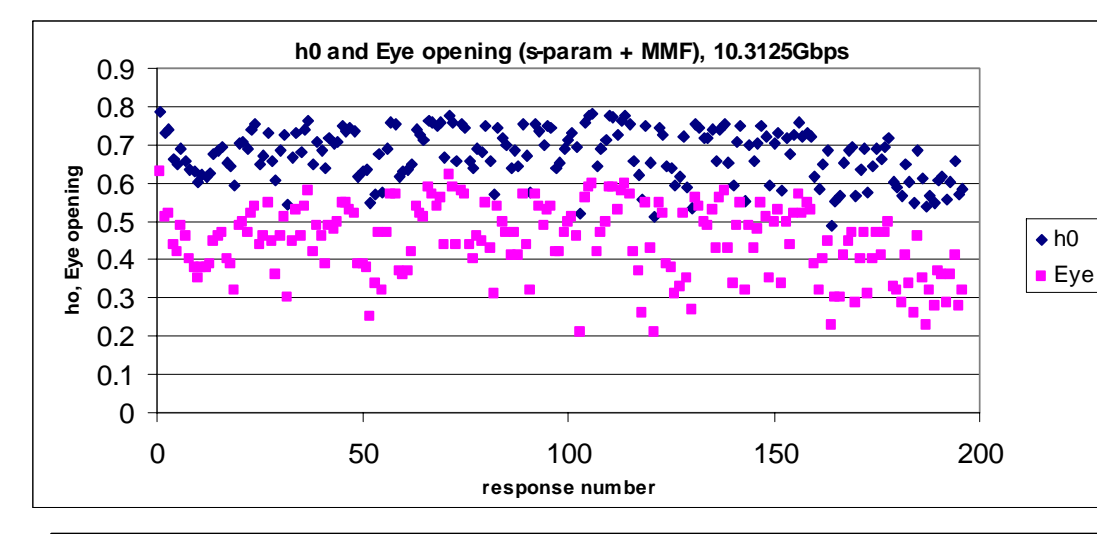

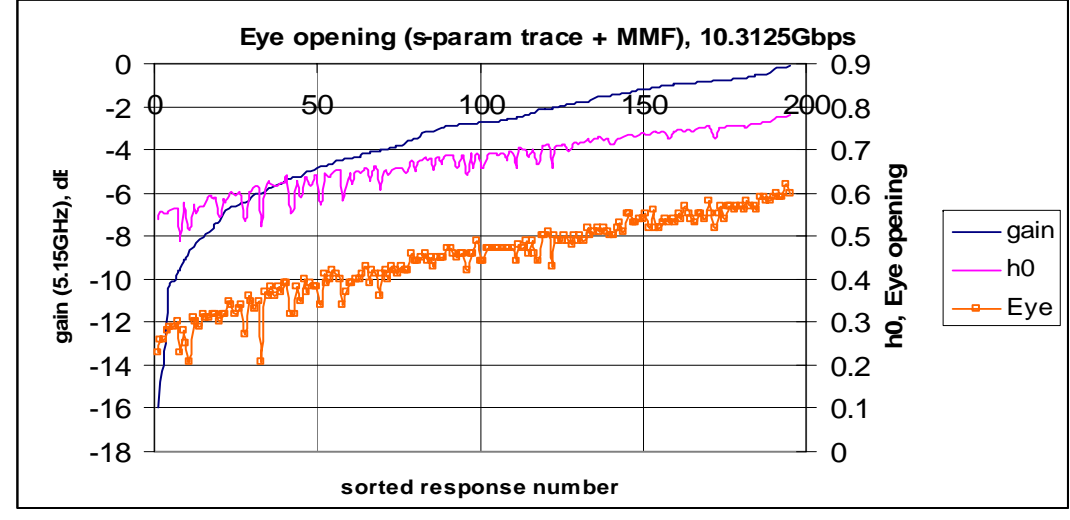

StatEye Simulation includes a TOSA/ROSA, chip parasitics etc

#### EDC Comprised:

- •Transmit De-emphasis
- • DFE, 5 tap Seed 0.3, 0.1, 0.1, 0.1, 0.1
- • Oversampling CDR to remove all random jitter
- • Eye too narrow for nonoversampled CDR with this DFE (0.2 UI width in worst case fibre)
- •No data coding assumed
- • Model is public, on www.StatEye.org Workspace MMF

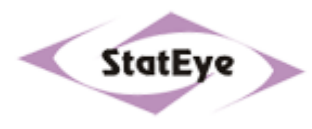

#### Pulse Responses : ./Backplanes/TXP<sub>o</sub>40309/ForwardChannel.s4p h0=0.731 **Fibre: CamMMF1p0f34o17f.w**  $0.9$ Baud rate: 10.3125Gbps  $0.8$ RJ: 0.15UI $\cup$ Normalised Pulse Responses DJ: 0.15UI $0.6$ Raw channel: pre, post, FFE and DFE off  $0.5$ interpolated AFR : ./Afr/Mmf/CamMMF1p0f34o17f.w  $0.4$ 0  $0.3$ -2  $0.2$  $0.1$ -F -8 gain, dB  $-12$  $-14$  $0.8$ **IAFR**  $-16$ **AFR**  $0.6$  $iS_{\tau}$ r21  $-18$  $iS_T$ r21 x iAFR տ  $0.4$  $-20\frac{1}{2}$  $-1.5$  $-1$  $-0.5$  $\mathbf 0$  $0.5$  $1.5$  $0.2$  $\times 10^{10}$ frequency

Red, Green is AFR Brown is AFR interpolated and truncated to 15GHz Pink is the TOSA+ROSA response (S params) Black is the combined channel response On this particular fibre, TOSA and ROSA is dominant

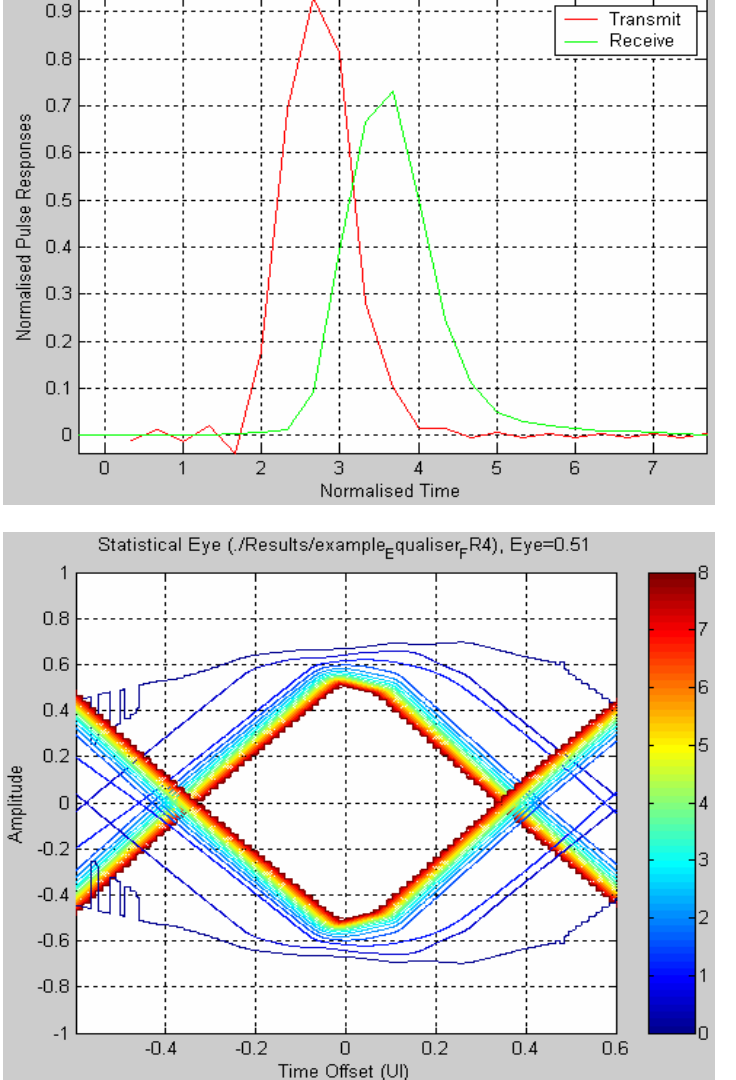

DFE is removing the ISI effectively

Result is received pulse has low distortion.

ISI computed by StatEye results in a wide eye with BER of 0.

#### **StatEye vs Convolution with Impulse**

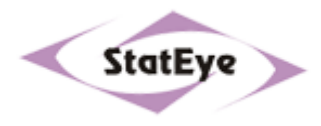

- ¡ StatEye sends a positive and a negative transition down the channel, transitions spaced 1 UI apart
- ◆ StatEye models all components in system, including low probability ISI events, to generate a BER eye diagram: Pure convolution models only fibre
- ◆ StatEye can include TOSA/ROSA or other system components
- ¡StatEye includes models for non-linear components such as DFE
- ¡StatEye has been publically debugged and verified

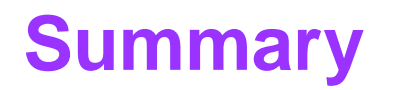

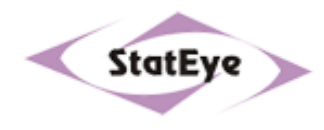

- ◆ StatEye is the ideal tool for developing and comparing proposals for EDC
- ¡ StatEye provides highly accurate modelling once data set is available, from AFR or Fibre Modal Power Factors
- Cambridge MMF AFR data is entirely linear
- $\blacklozenge$  Cambridge Modal Data in a non-linear model is producing the same answers as the AFR, but it seems Modal Data is rounded or smoothed slightly
- ◆ StatEye forum includes full Excel analysis of Cambridge data using **StatEye**
- ◆ Recommend adopting the StatEye as the tool to verify EDC proposals for optical channels
- $\blacklozenge$  There also exists the possibility to define EDC standards using StatEye performance